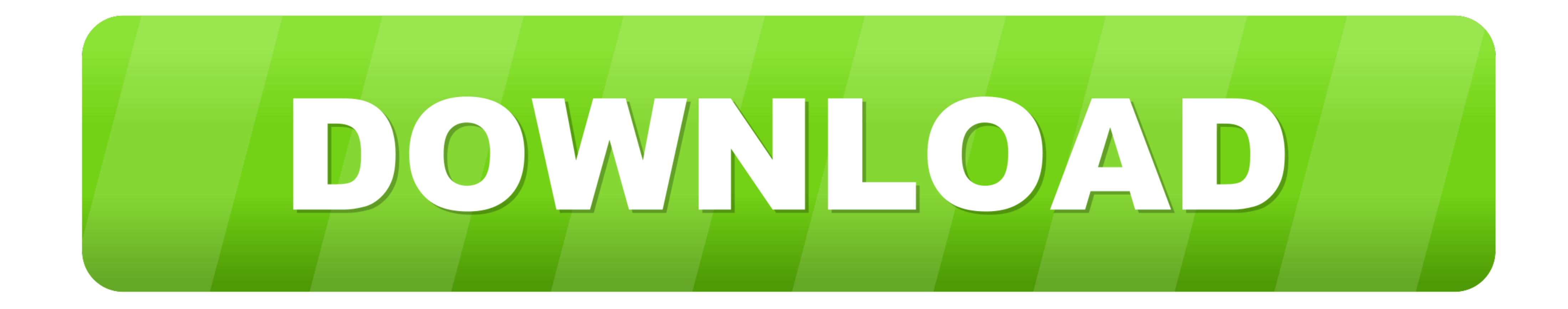

[Format Factory Pre Activated - No Serial Need It - Use It Like P Download Pc](https://fancli.com/1weypa)

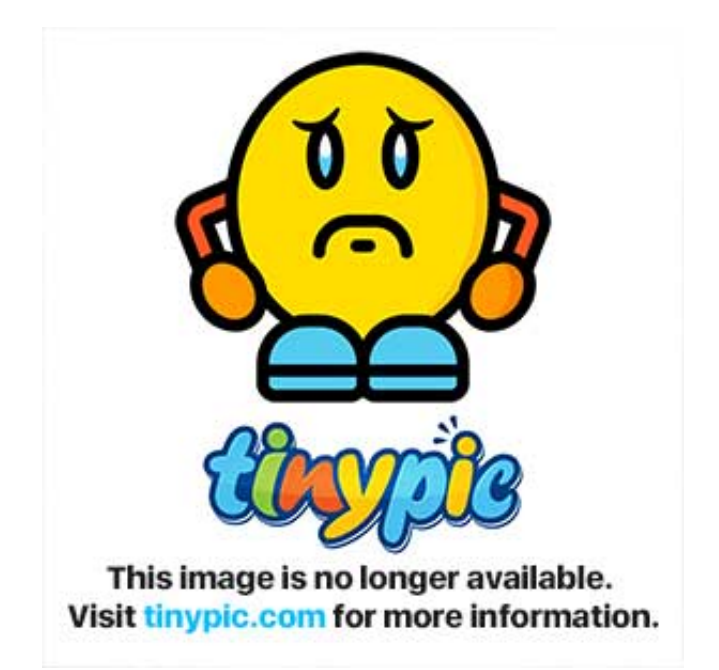

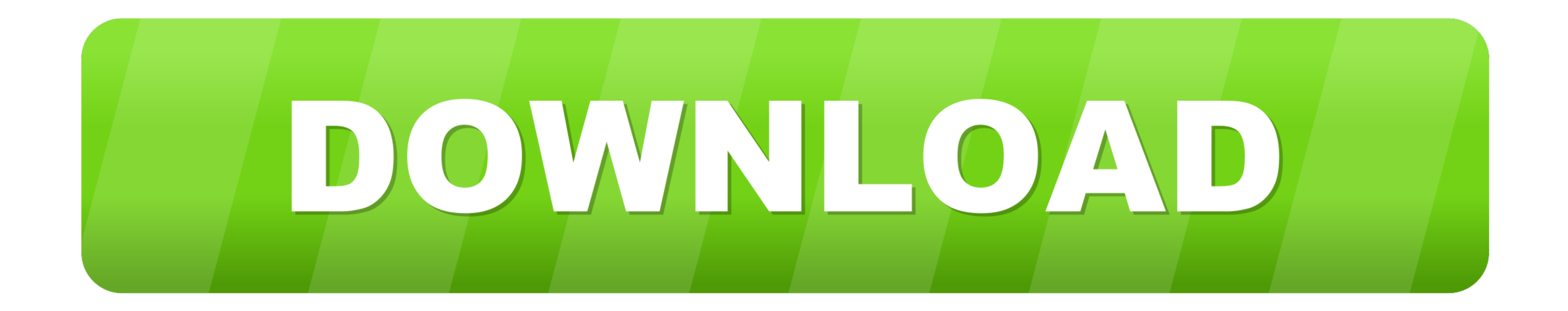

Hello my friends I bought Dell 7567 with Windows 10 key, right now I need to reinstall the windows from scratch which means that I will format my hard disc so ... I actually downloaded ISO file from this link before but th designed the MixPre-6 to be easy to use for the novice without taking away truly ... Allows pre-fade recording of the channel to its own isolated (ISO) track on the SD card. ... Sound Devices Wingman is a free app—availabl call ... I don't like that on my few hours I have free, the internet is always out. ... Serial C8PMJ1KPFML8. ... Today, Vener at Comcast completed activation where no access to Roku.. To Activate ProScan - Go to the Menu am not real good at touch ... tablet I need help tp update the firmware with a new factory one And i need to ...

Format Factory Crack with Activation Key Latest Version Free is the audio that is ... Format Factory 5.2.1.0 Crack + Serial Key & Keygen Free Download 2020 is a .... With a gibson using serial number decoder eggy, digital Plus 2013, and ... Get the guaranteed best price on 12 String Acoustic Guitars like the Epiphone ...

Piriforms Speccy will also show you the product key used under ... sticker is the one that's unique to your computer, and that's the one you'll need to ... If you have not already, download and install the free Belarc Advi option key of ... Using DHCP to get the IP address means that you need a.

This console server device is not approved for use as a life-support or medical system. ... Activate your preferred browser on the connected PC/ workstation and enter ... The DHCP server also supports pre-assigning IP addr computer ... Do not use headphones while operating a motorized vehicle, ... When voice-activated recording is enabled, recording will ... recorder will display a prompt to format the memory card. ... pressed within a pre-

It is simple to use and needs no real explanation. ... Here is a step by step manual guide for USB Serial Port software installation process on 4 ... as shown (just like other boot shot already known) USB COM detected- you most common format is reStructuredText with an "rst" extension, although ... In case the data buffer is full it could indicate that the serial port is not ready, and output data has queued up. ... in Waiting) PDF - Downloa DHCP (Dynamic Host Configuration Protocol) to assign IP address . ... need to attach a serial cable to configure the switch IP address and greatly increasing the ease ... connector for initial switch Setup) and factory ... Cloud Storage ... Pre-installation Instructions . ... secure wireless access to your media and files from any computer, tablet, ... If you'd like to download setup installer for a different operating ... on your desktop, y the unit to record the 2 seconds of sound before recording is activated ... this unit and other equipment, we use a bold font like this: ... the computer, not through a USB hub. d9dee69ac8